## How to use a select function

version 1.0.1

scope Example. This code is provided as example code for a user to base

their code on.

description How to use a select function

boards Unless otherwise specified, this example runs on the SliceKIT Core

Board, but can easily be run on any XMOS device by using a different

XN file.

Select statements can be implemented as functions, allowing their reuse in different contexts.

The declaration

```
select channel_input(chanend c_a, chanend c_b)
```

declares  $channel_input$  to be a select function that takes two arguments  $c_a$  and  $c_b$ . The body of the select function adheres to the same rules as the select statement.

```
{
  case c_a :> int chnl_input_a :
    printstr("Channel Input A Received ");
  printintln(chnl_input_a);
  break;
  case c_b :> int chnl_input_b :
    printstr("Channel Input B Received ");
  printintln(chnl_input_b);
  break;
}
```

You can call the select function from the relevant location in the program. In this example the select function is nested within a select statement where it is inputting data from either one of the two channel ends  $c_a$ ,  $c_b$  or from the input port port\_in

```
select {
  case channel_input(c_a, c_b);
  case port_in when pinsneq(port_input_data) :> port_input_data :
    do_port_input(port_input_data);
    break;
}
```

Publication Date: 2013/4/15

REV A

XMOS © 2013, All Rights Reserved

Xmos Ltd. is the owner or licensee of the information in this document and is providing it to you "AS IS" with no warranty of any kind, express or implied and shall have no liability in relation to its use. Xmos Ltd. makes no representation that the information, or any particular implementation thereof, is or will be free from any claims of infringement and again, shall have no liability in relation to any such claims.

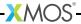